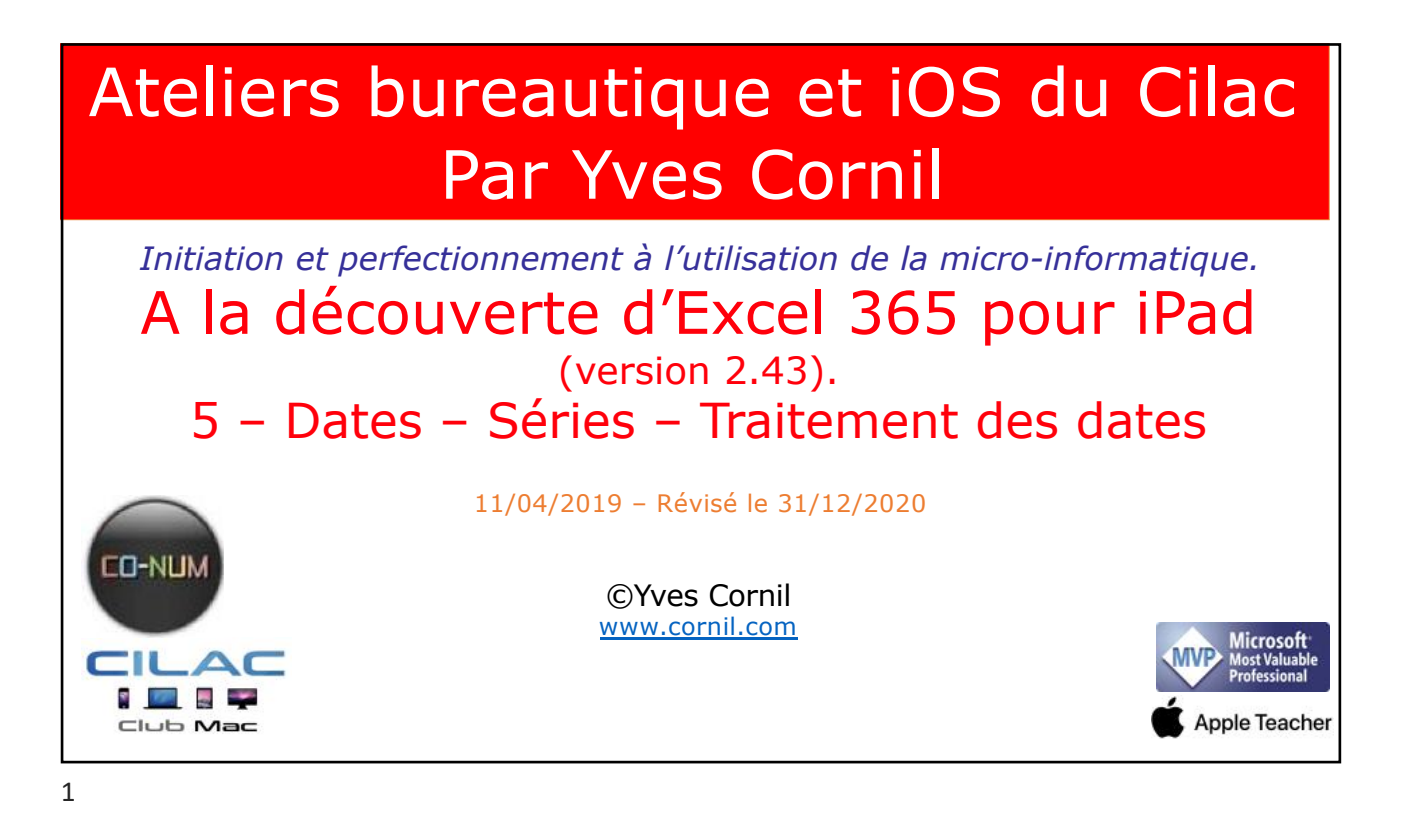

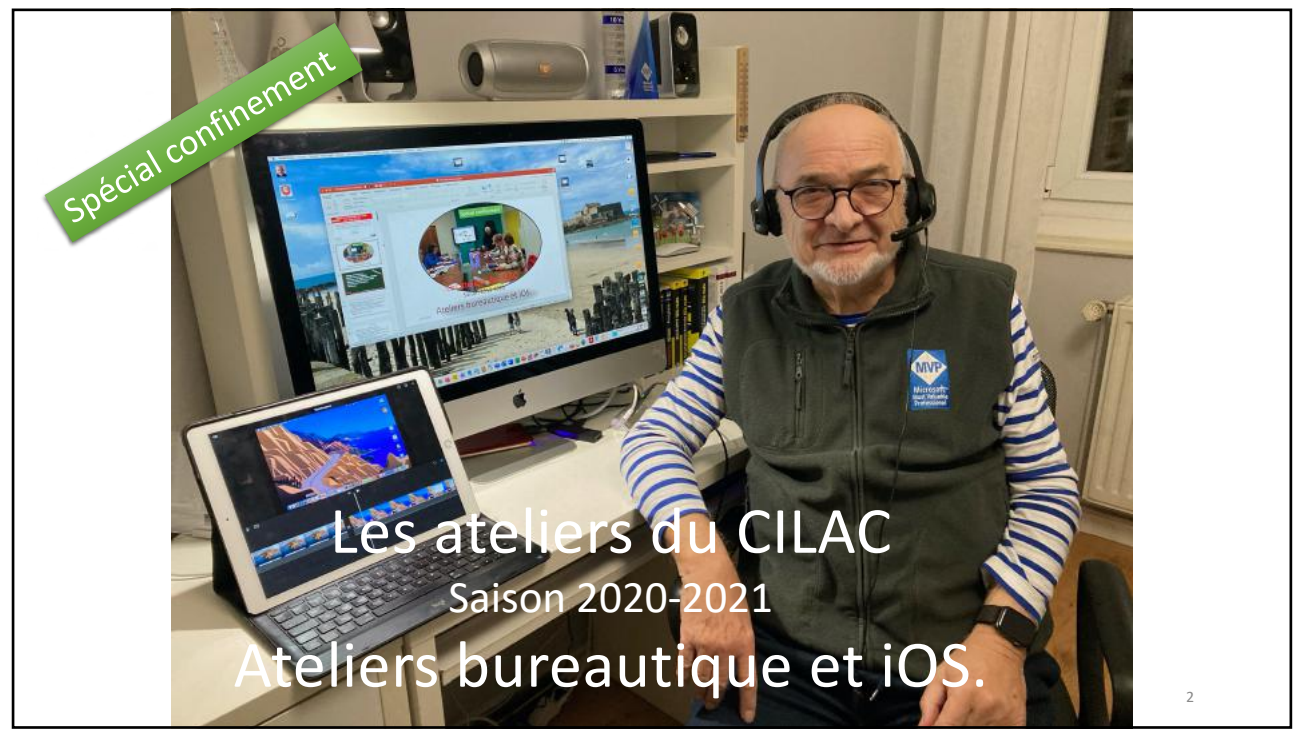

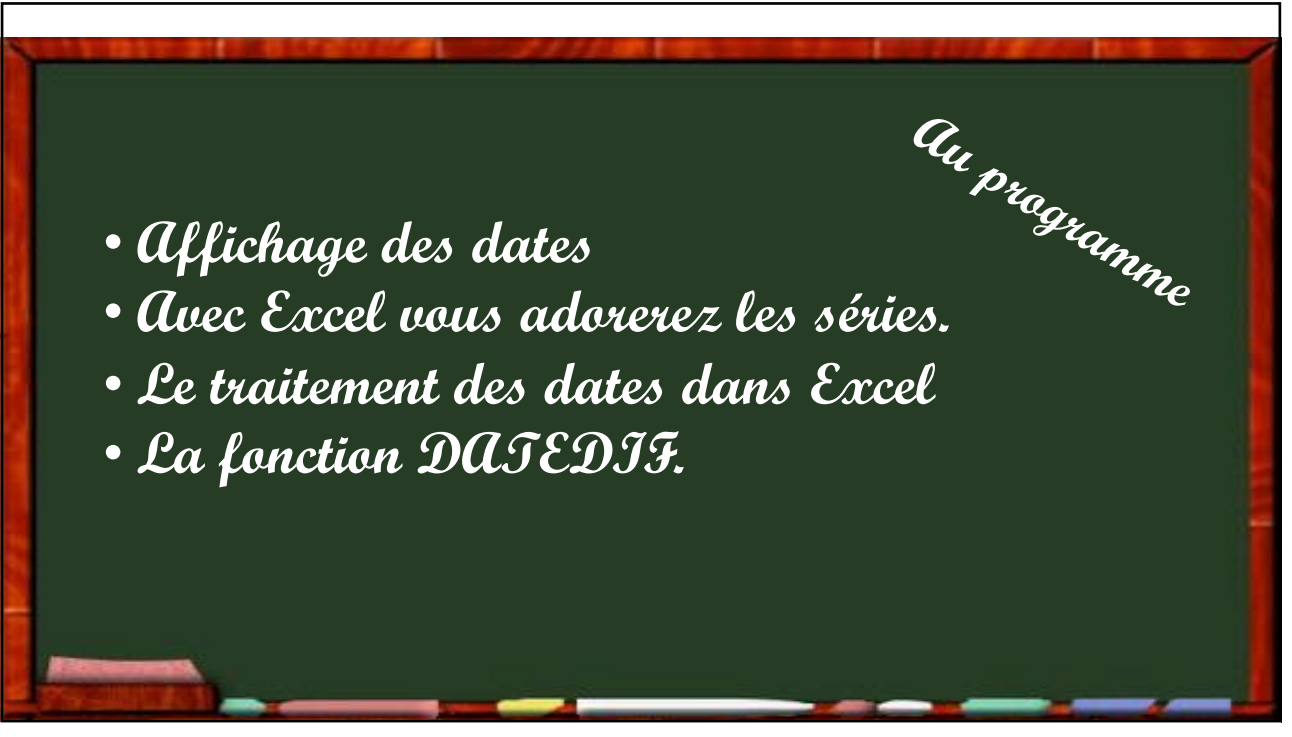

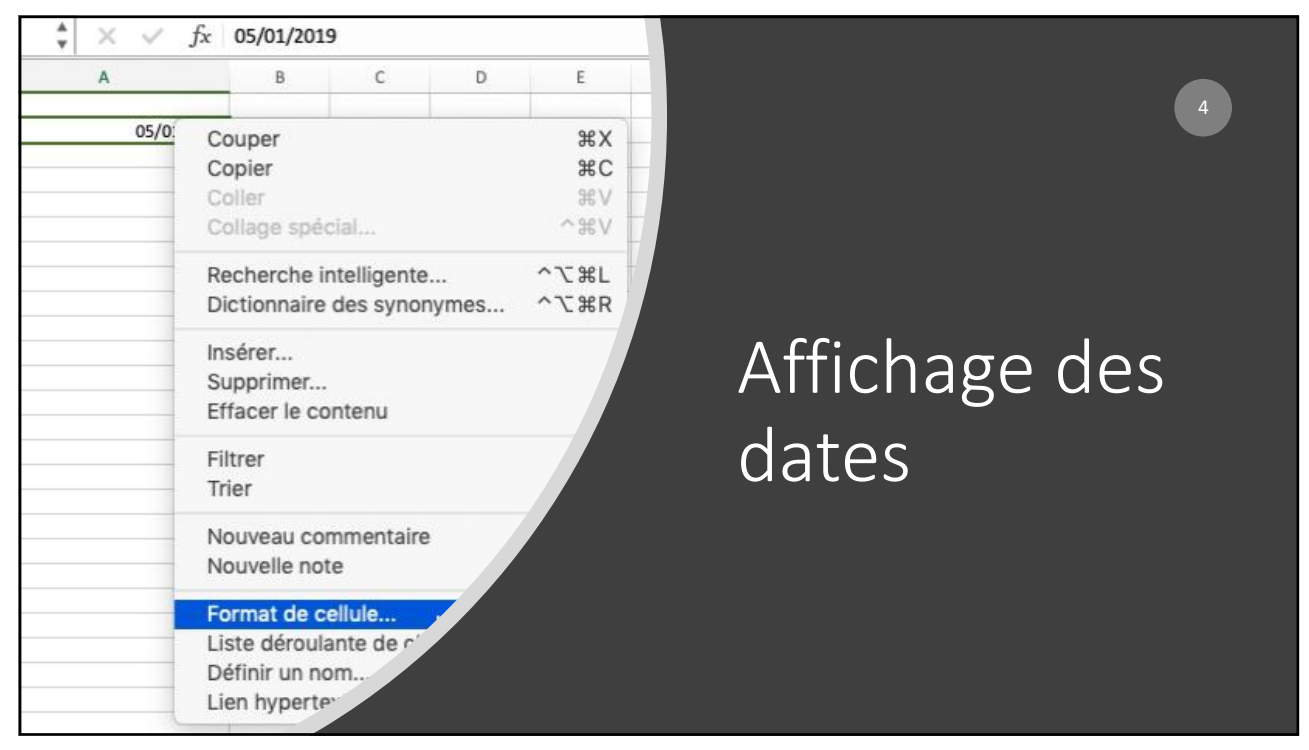

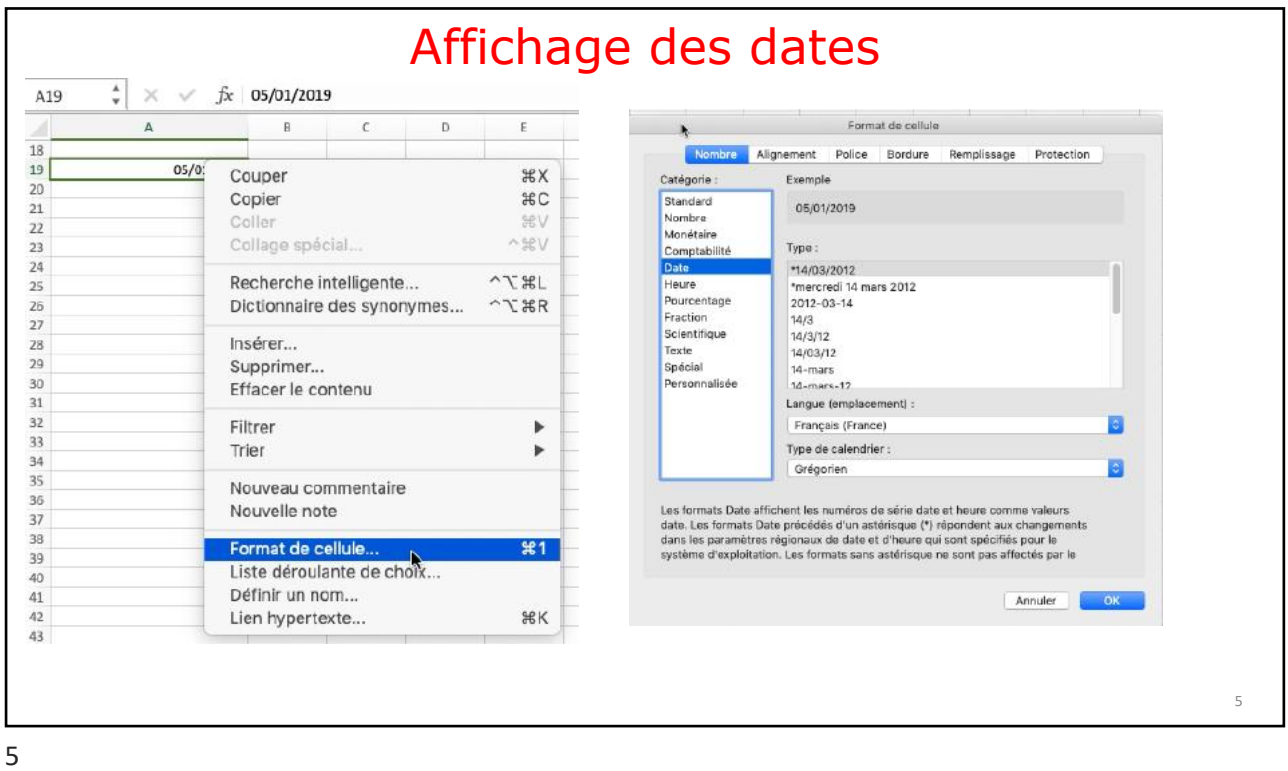

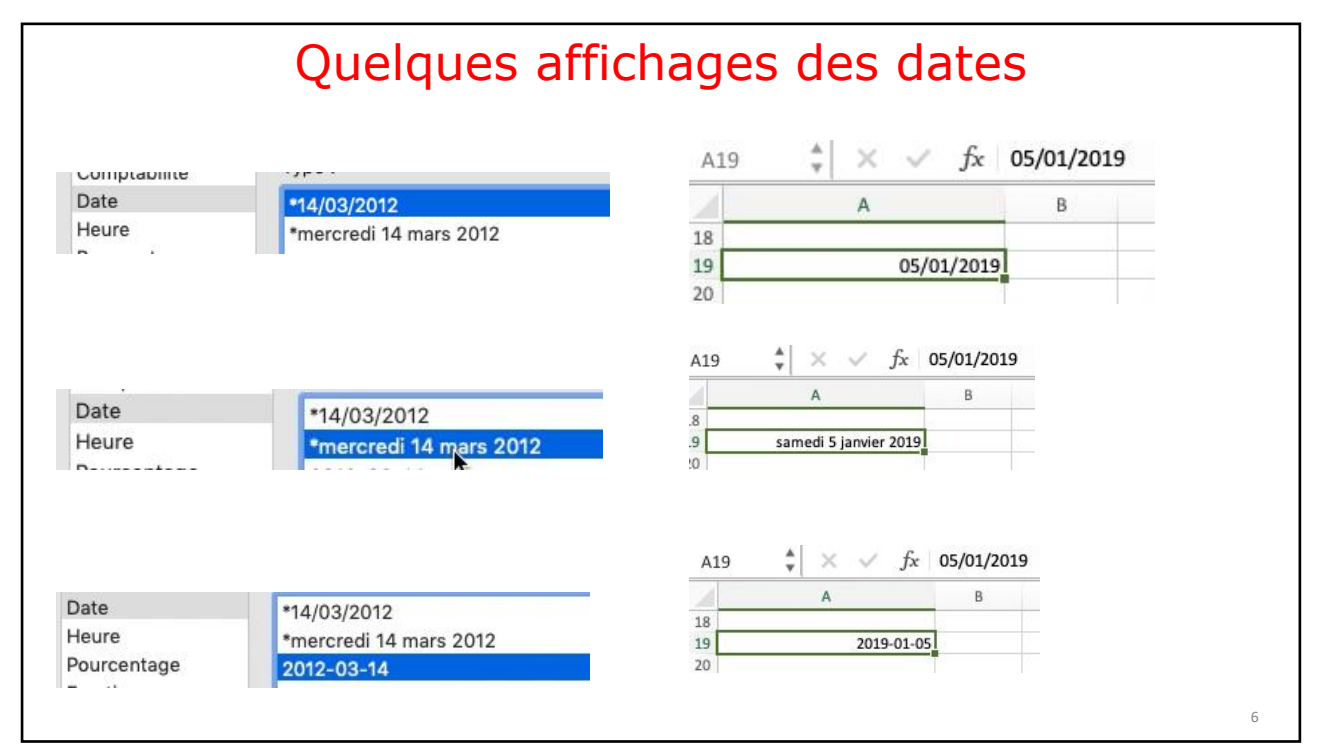

La fonction d'incrémentation dans le cas des séries vous permet de gagner du temps et d'éviter des erreurs.

Avec Excel vous adorerez les séries

7

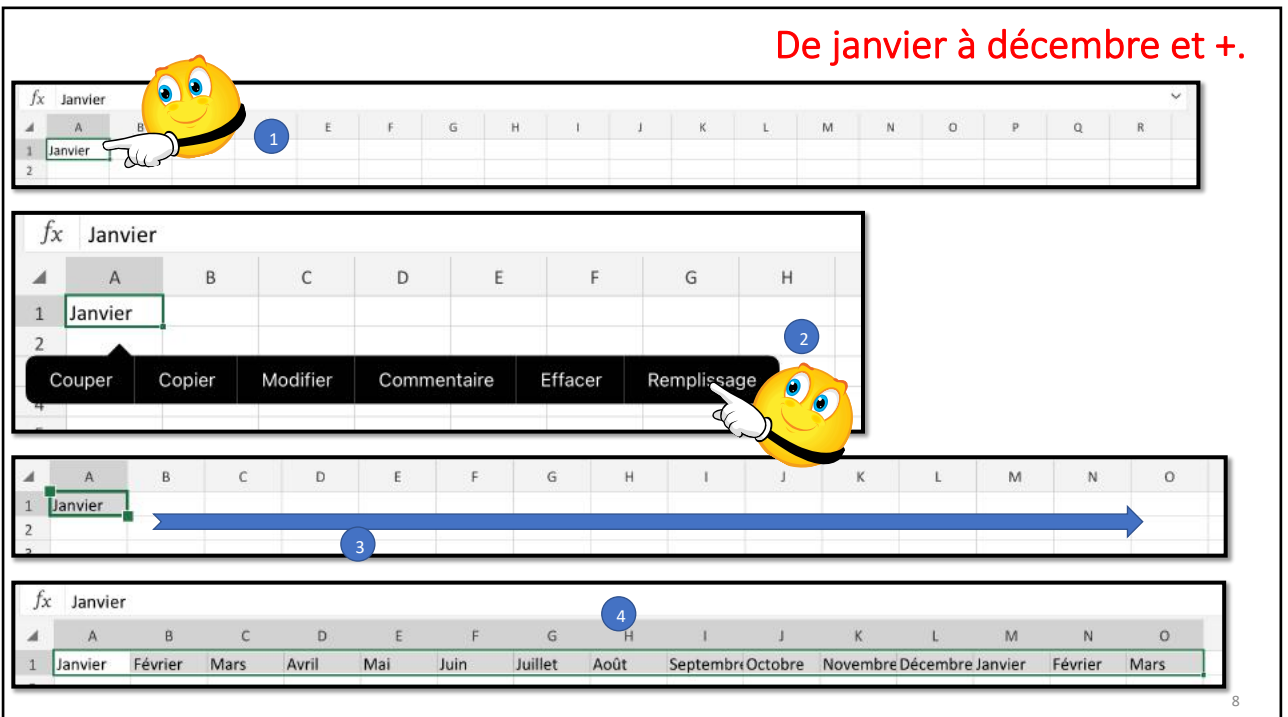

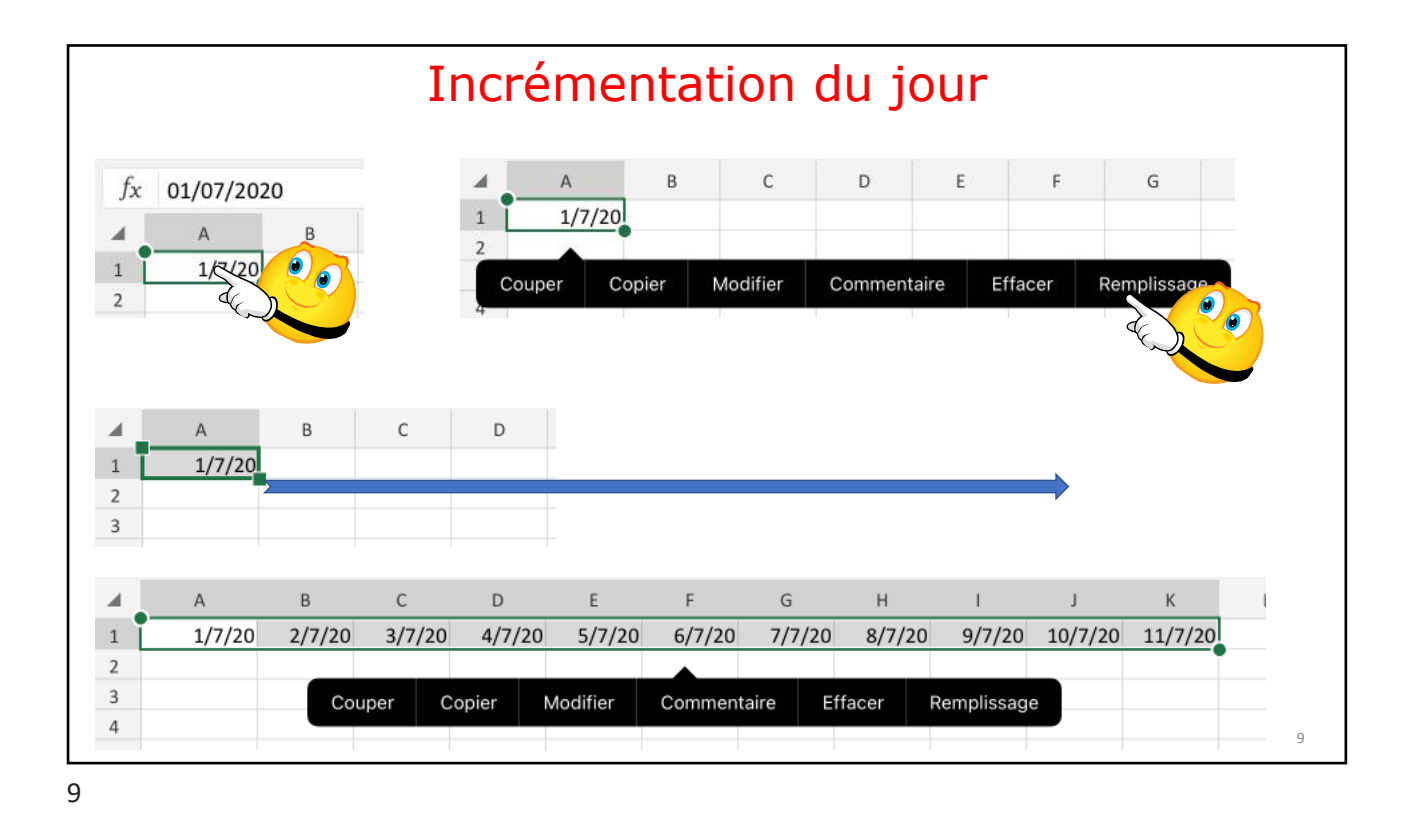

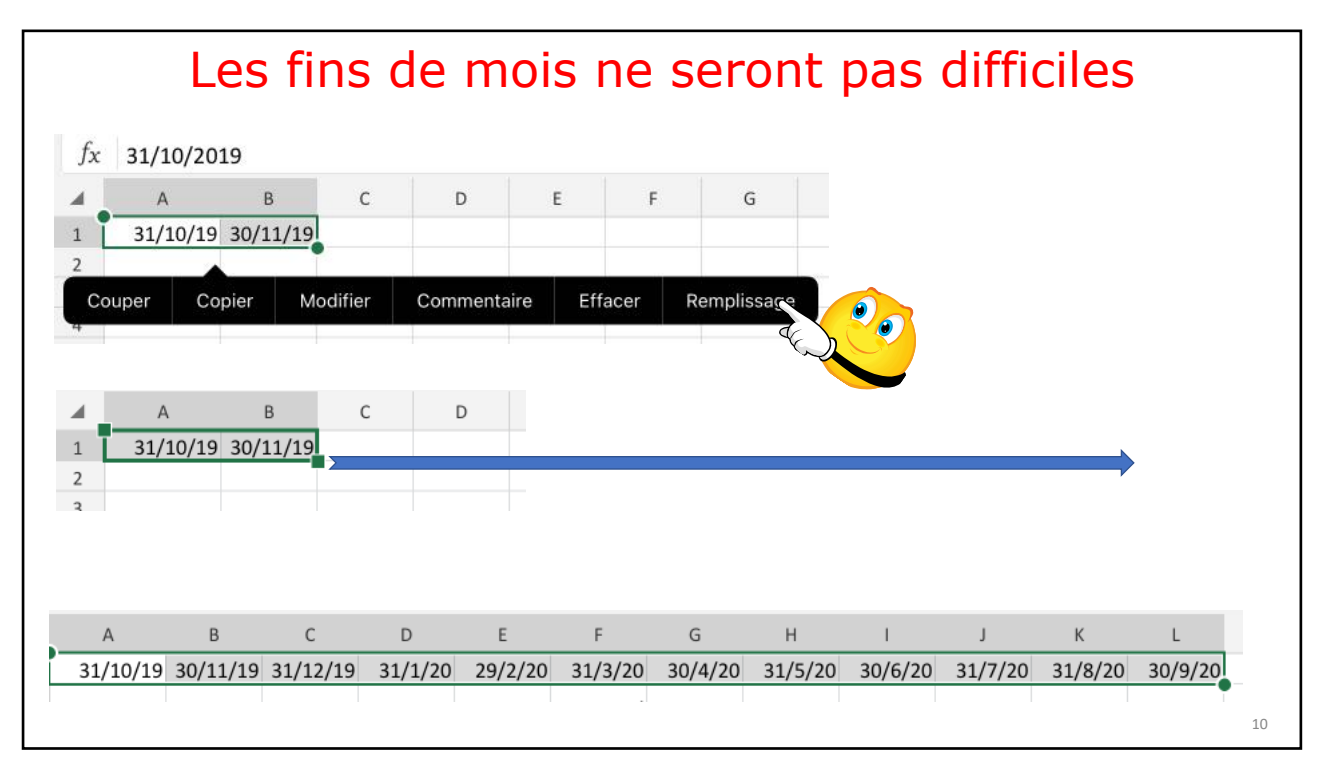

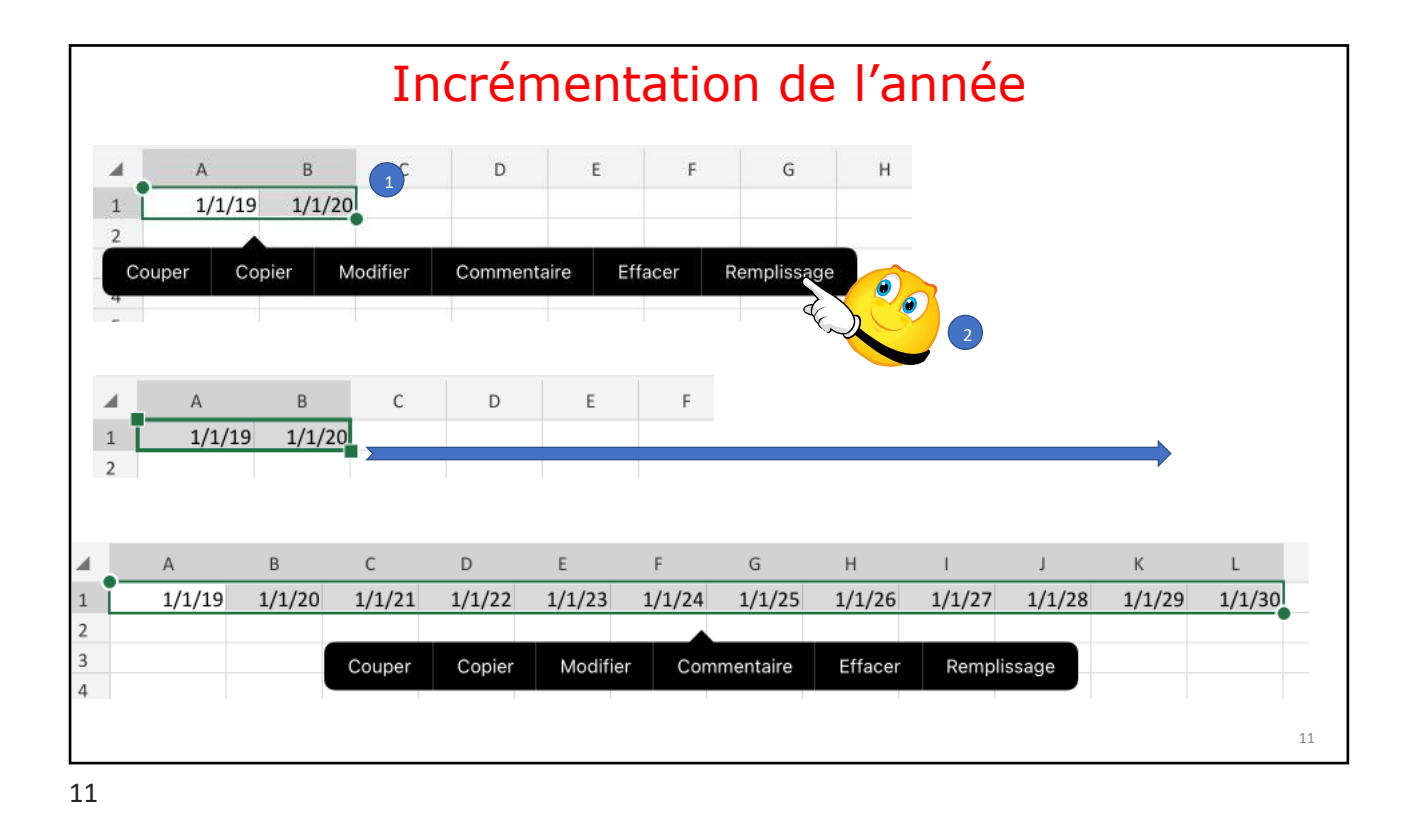

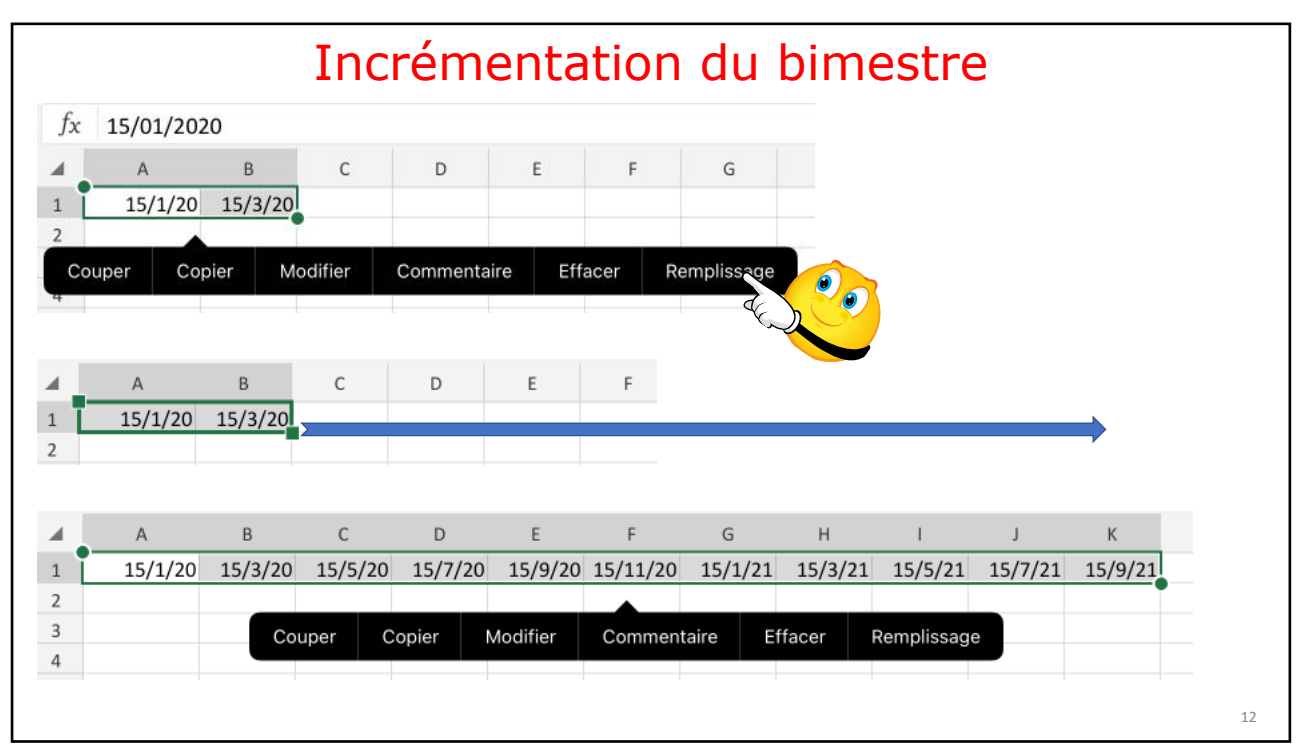

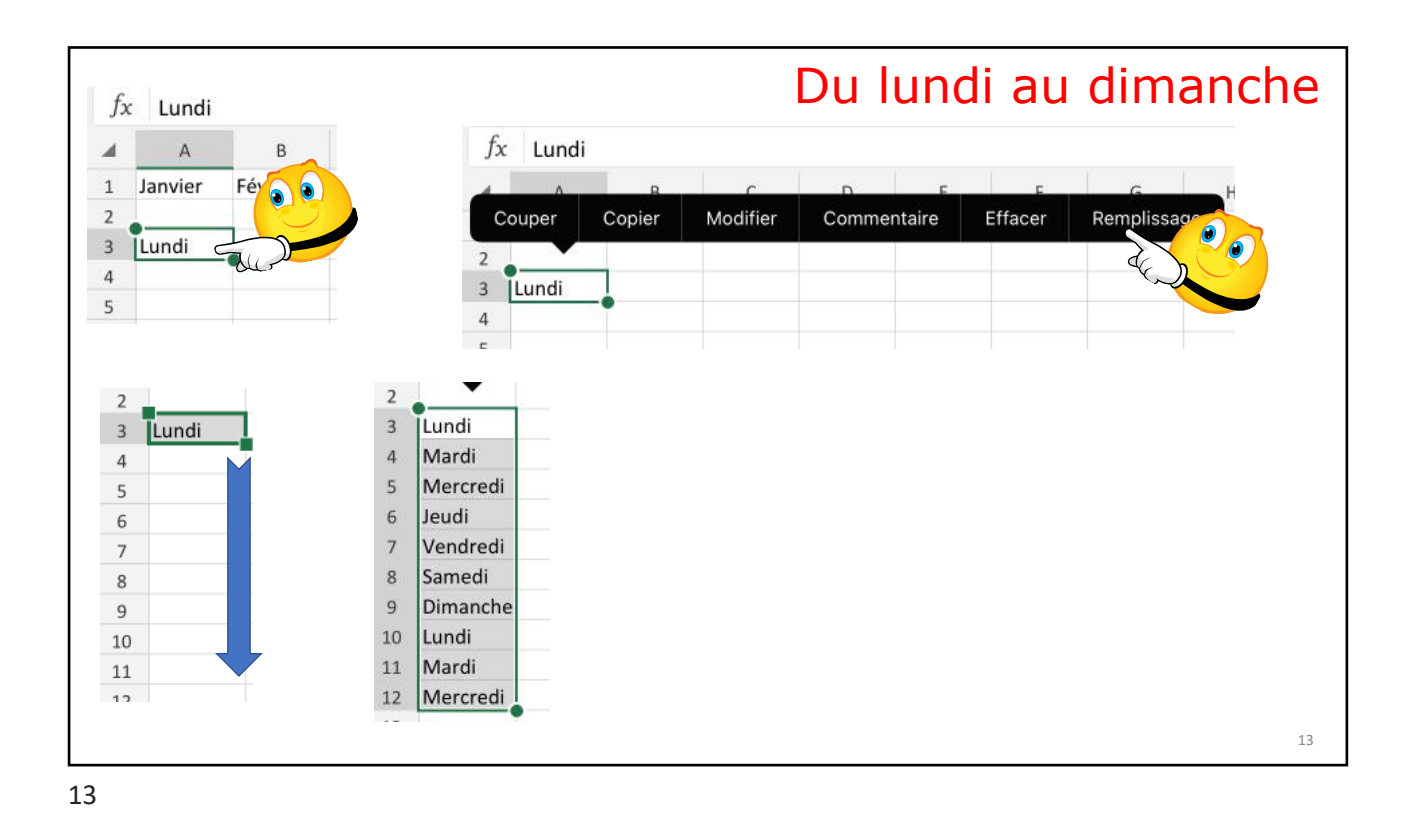

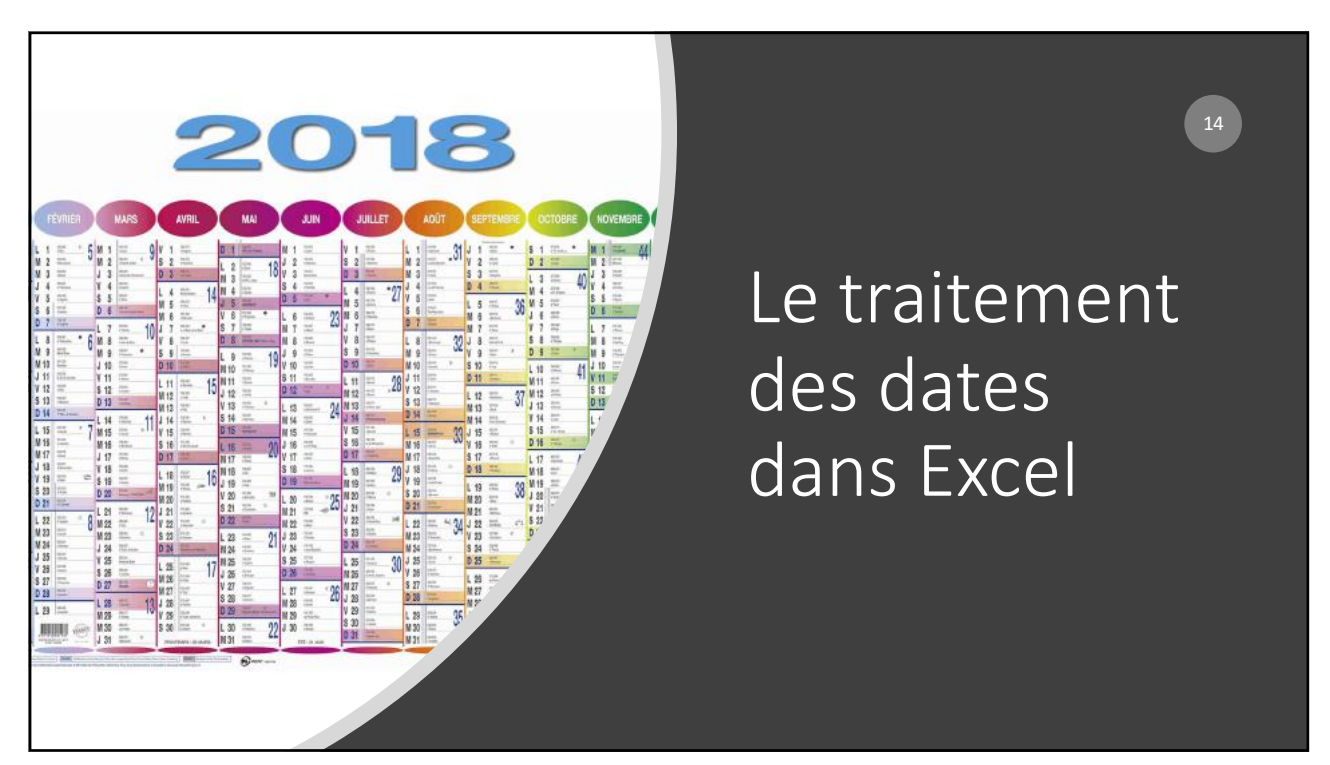

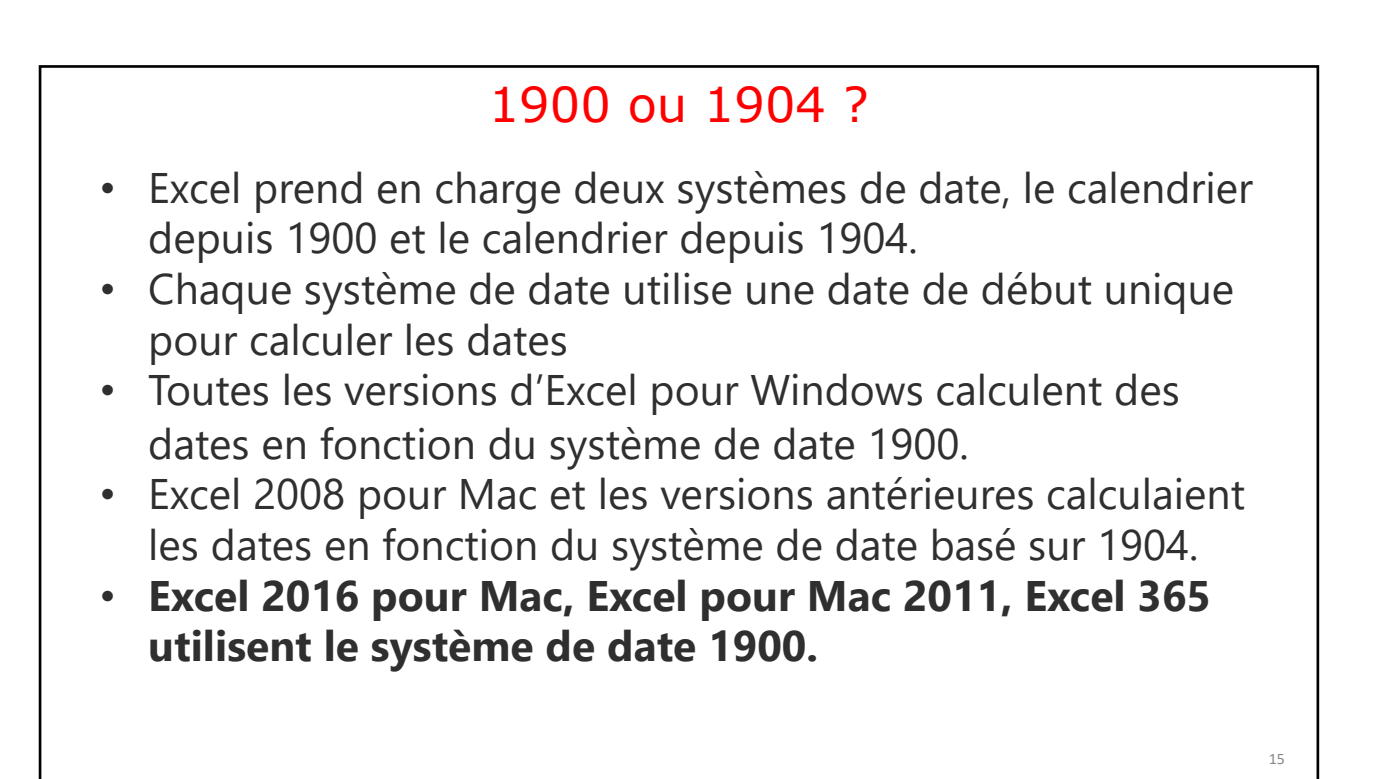

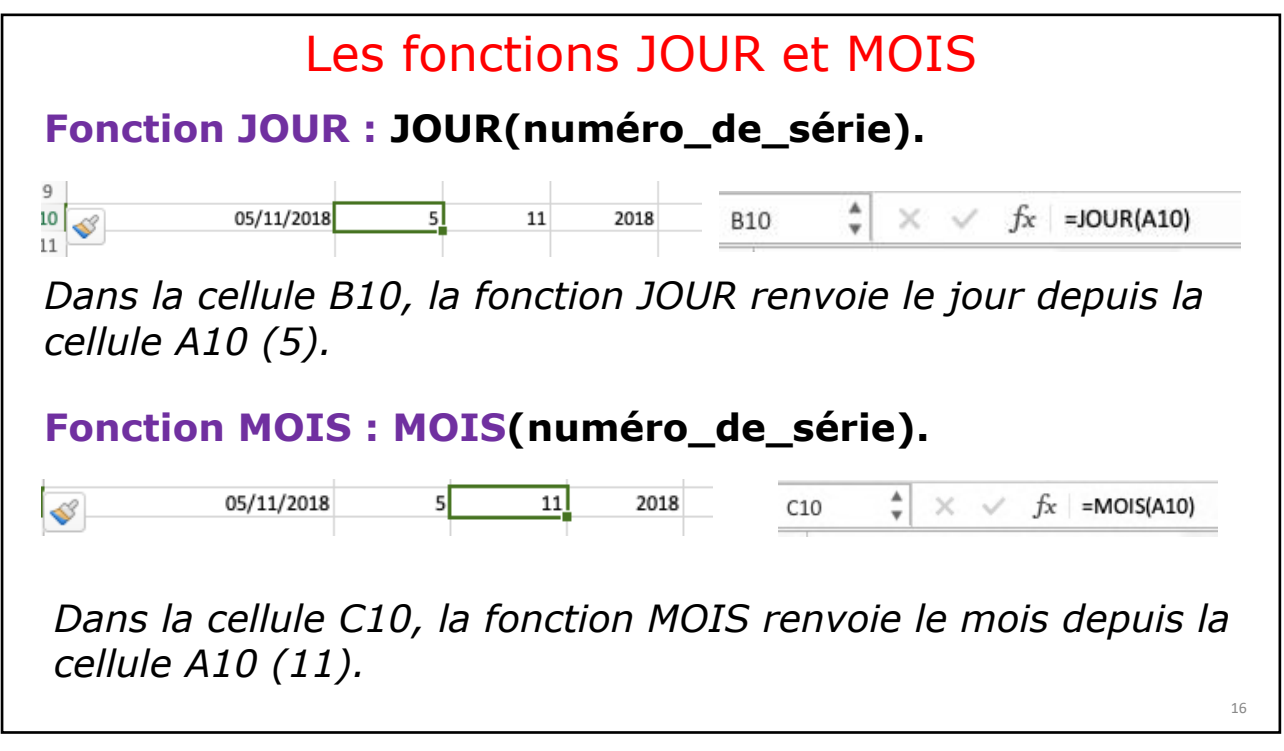

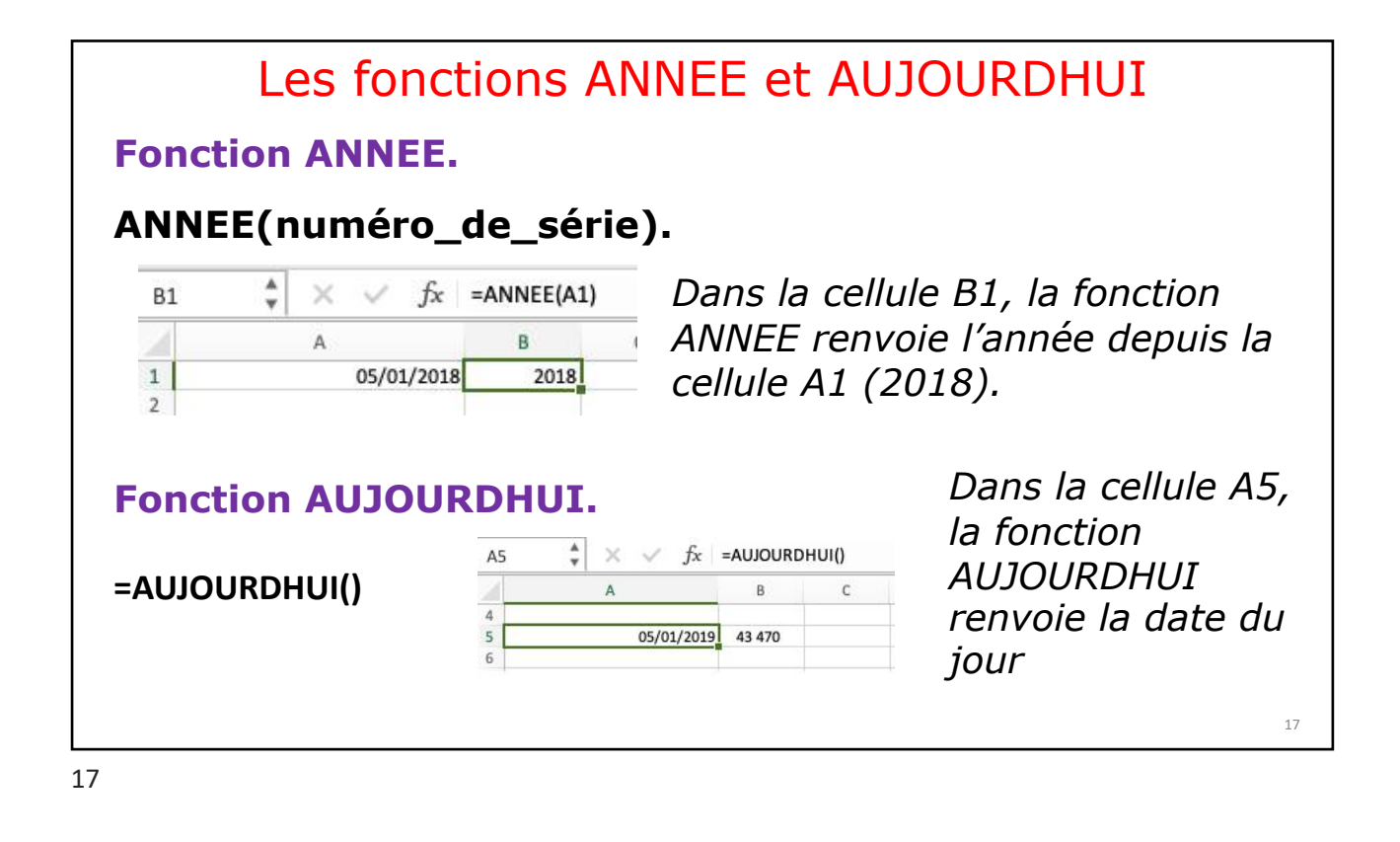

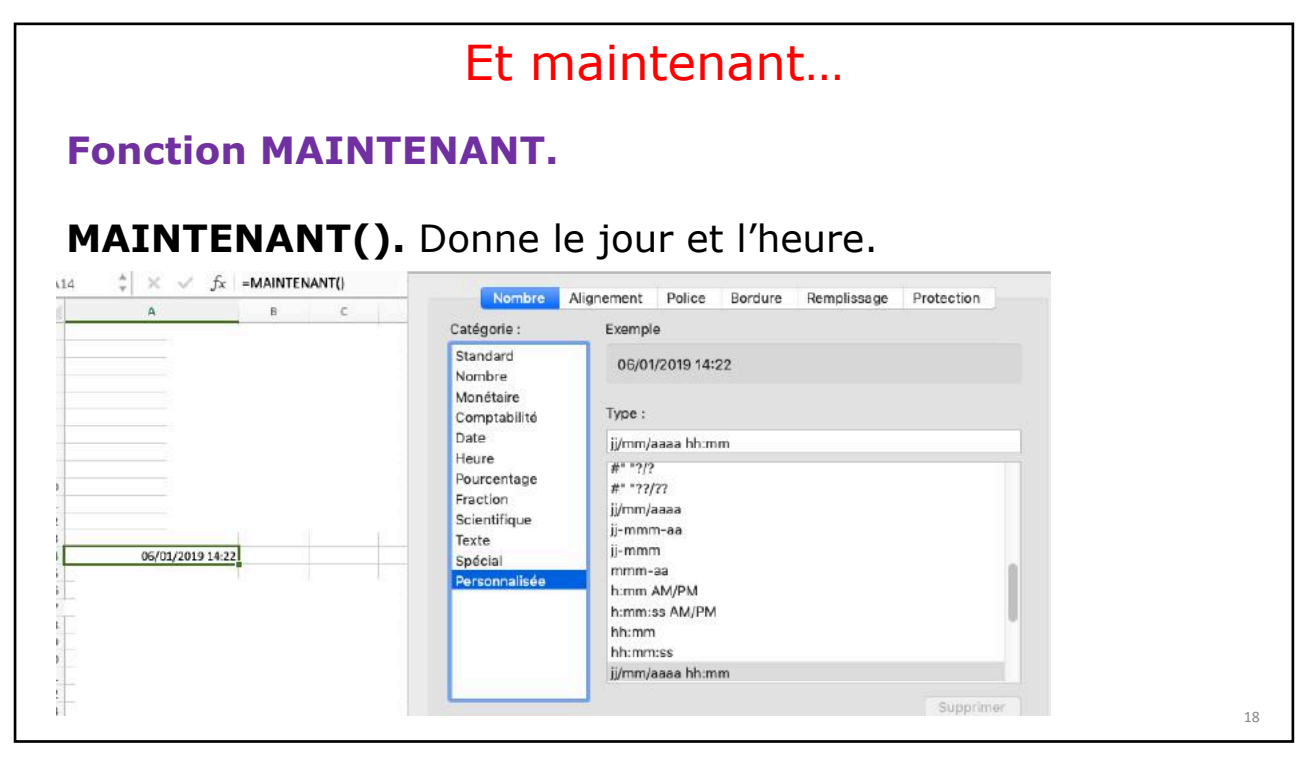

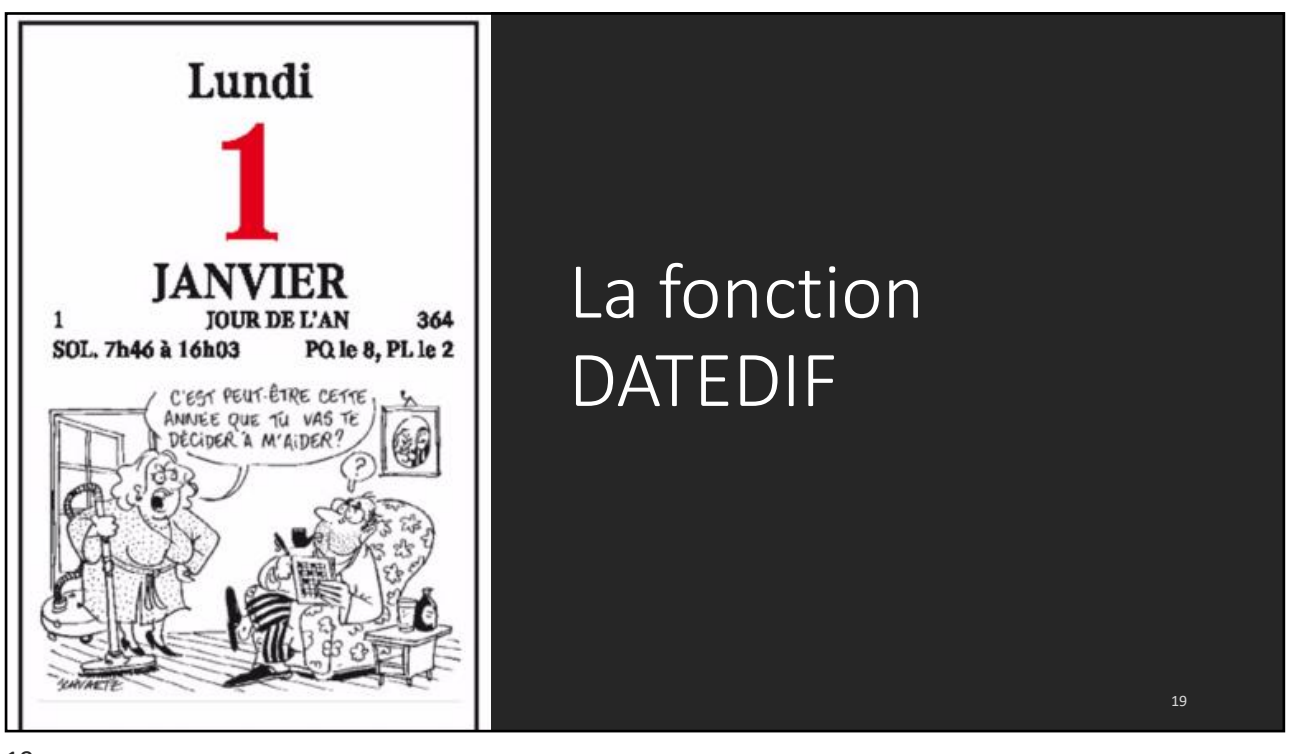

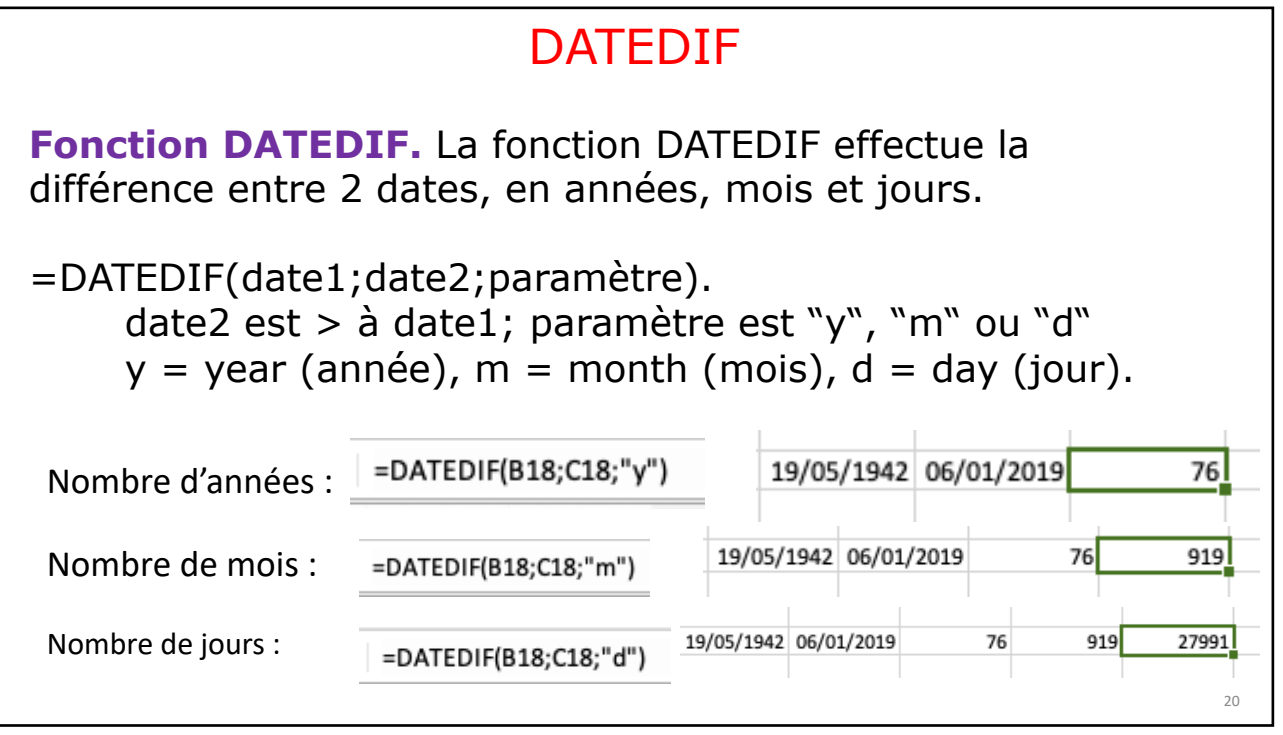

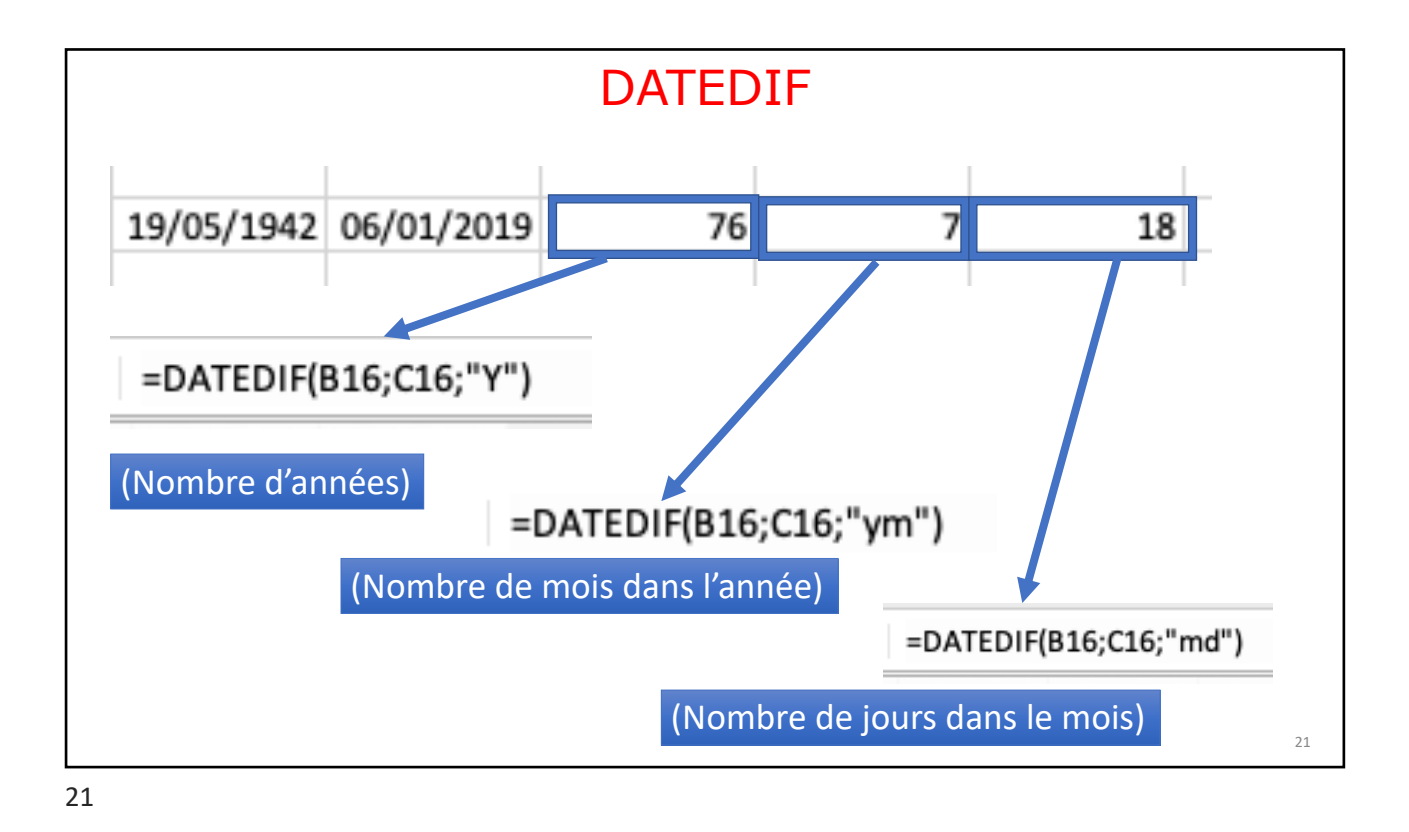

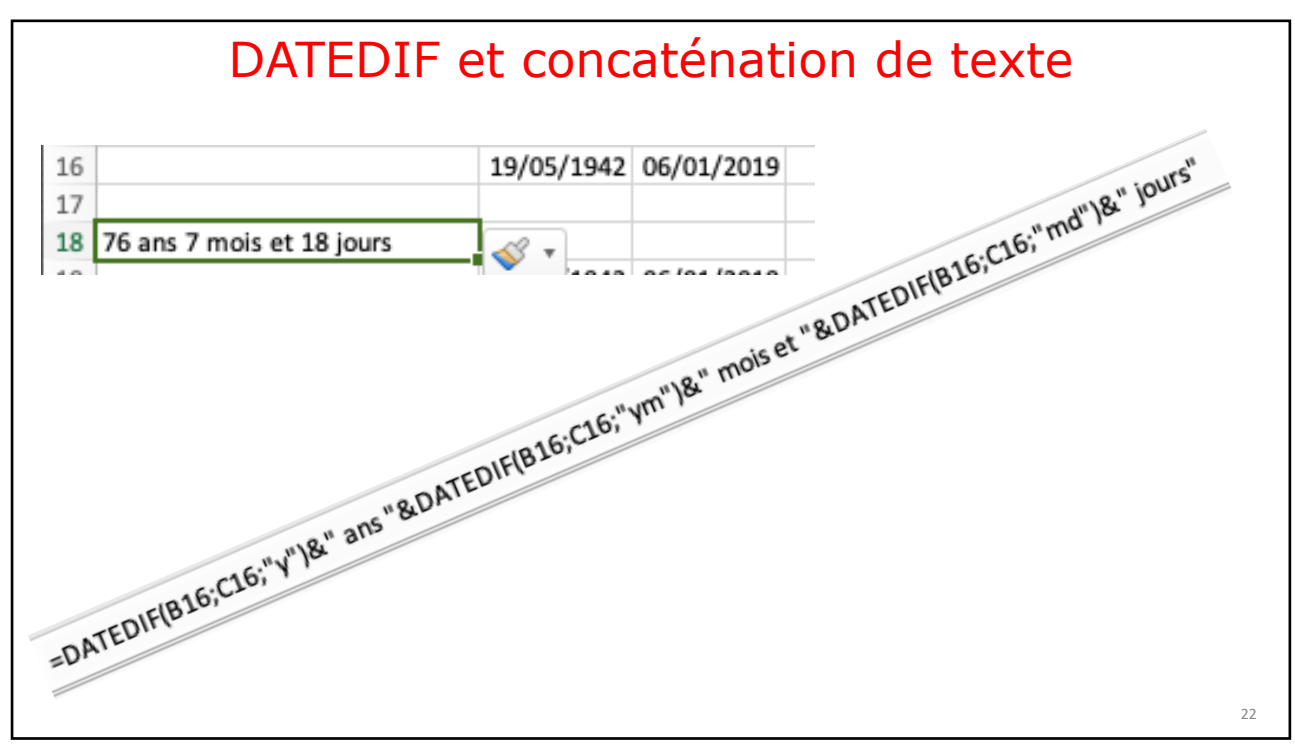

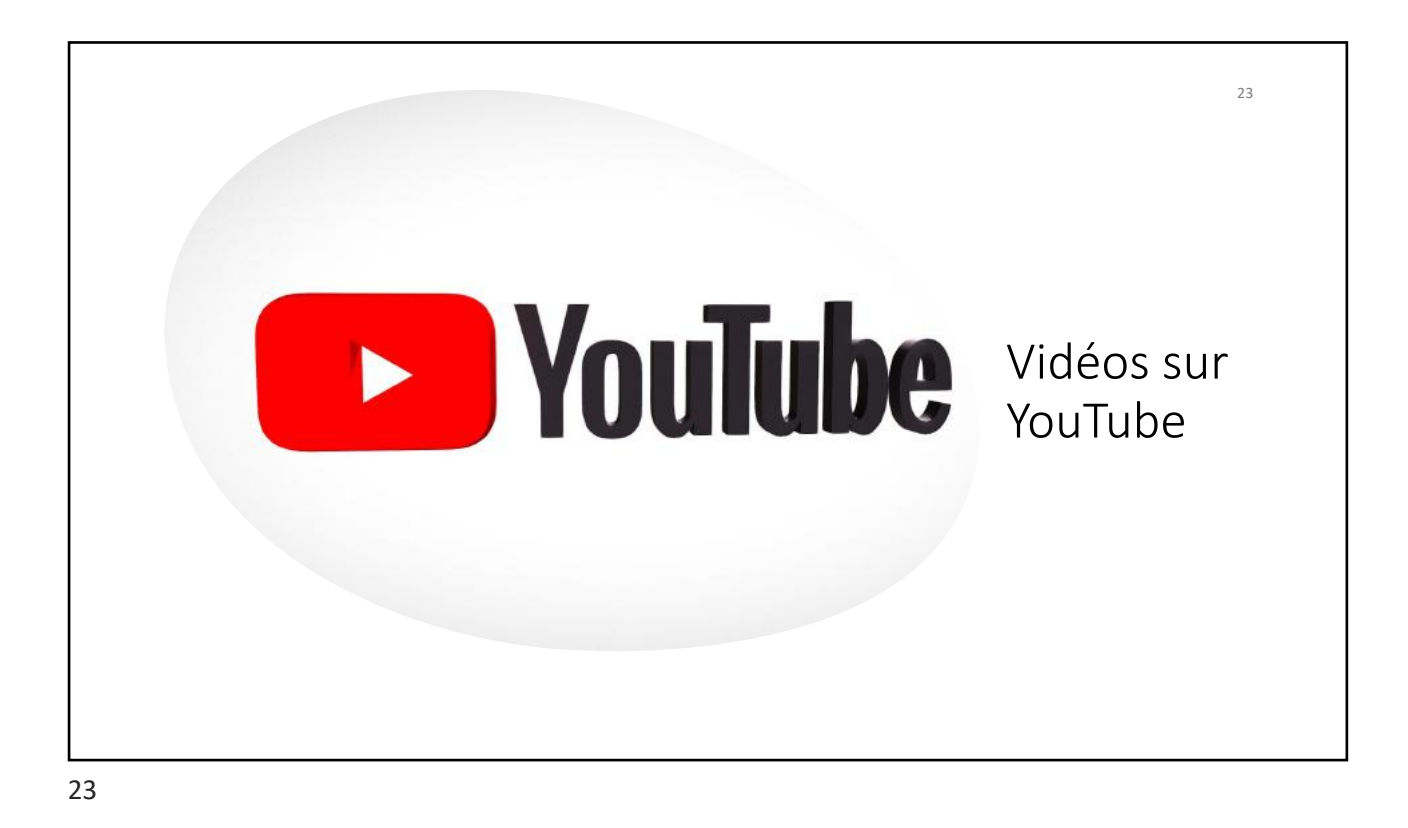

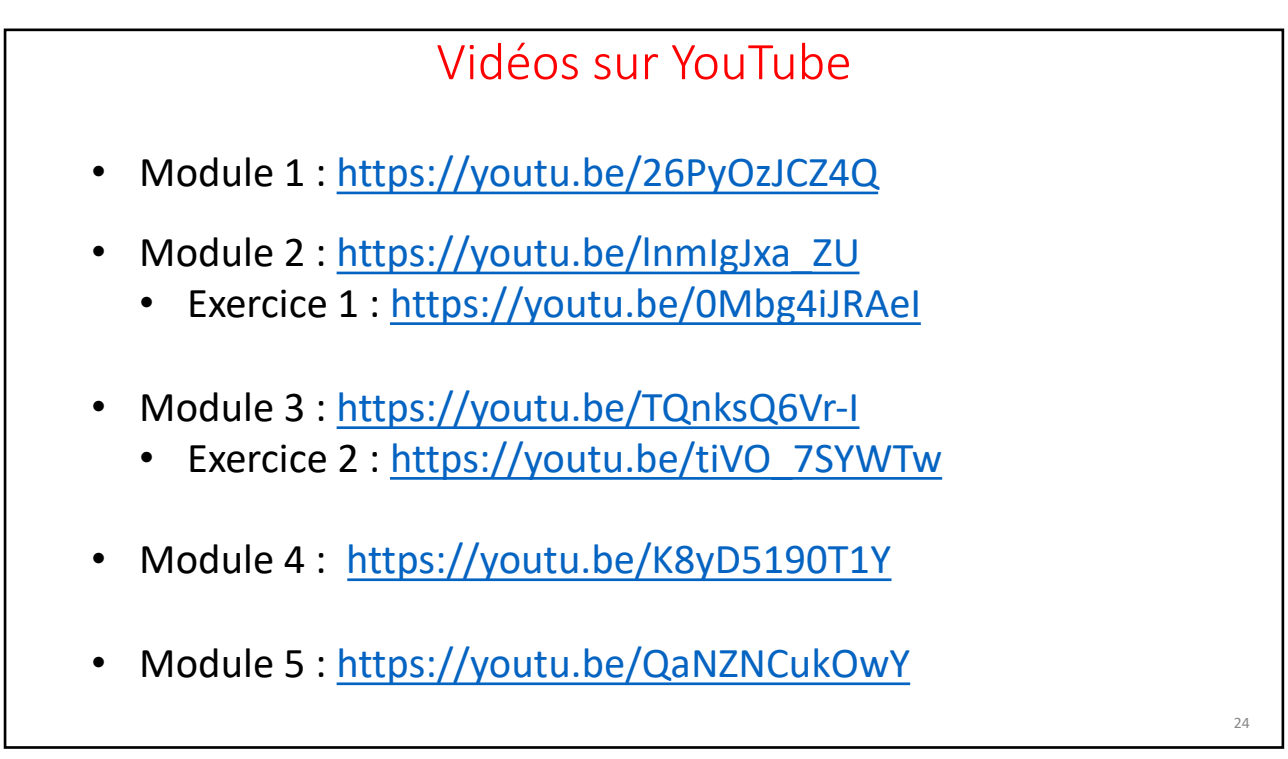

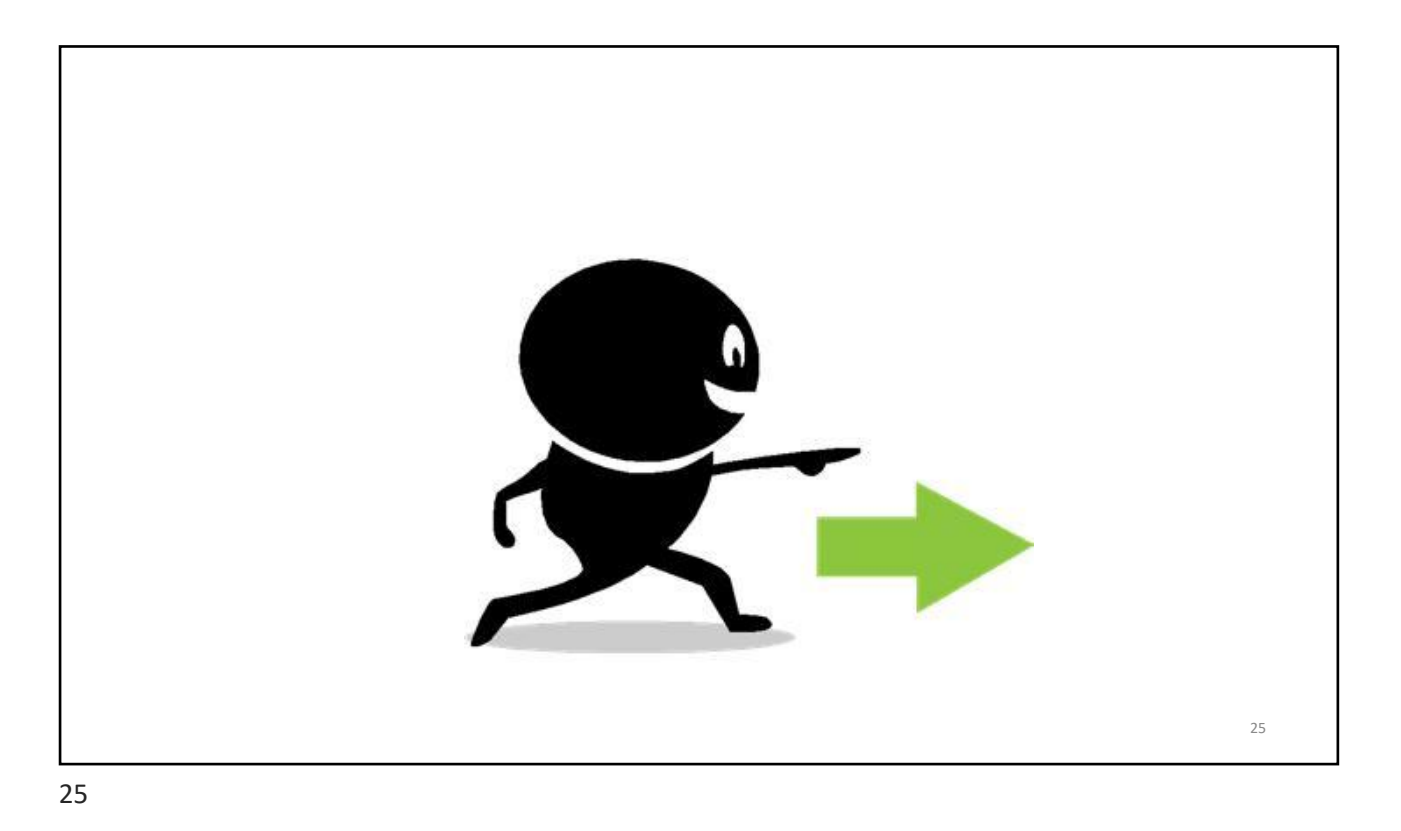

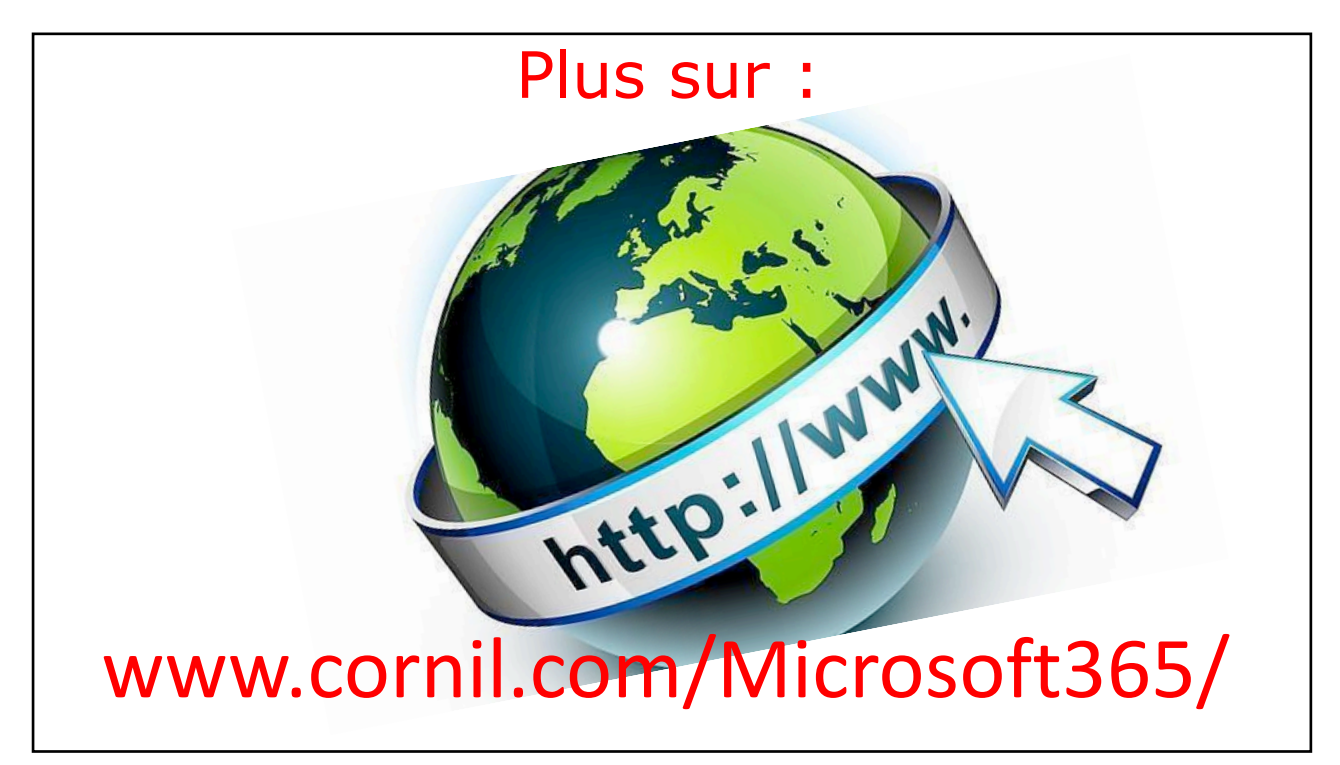

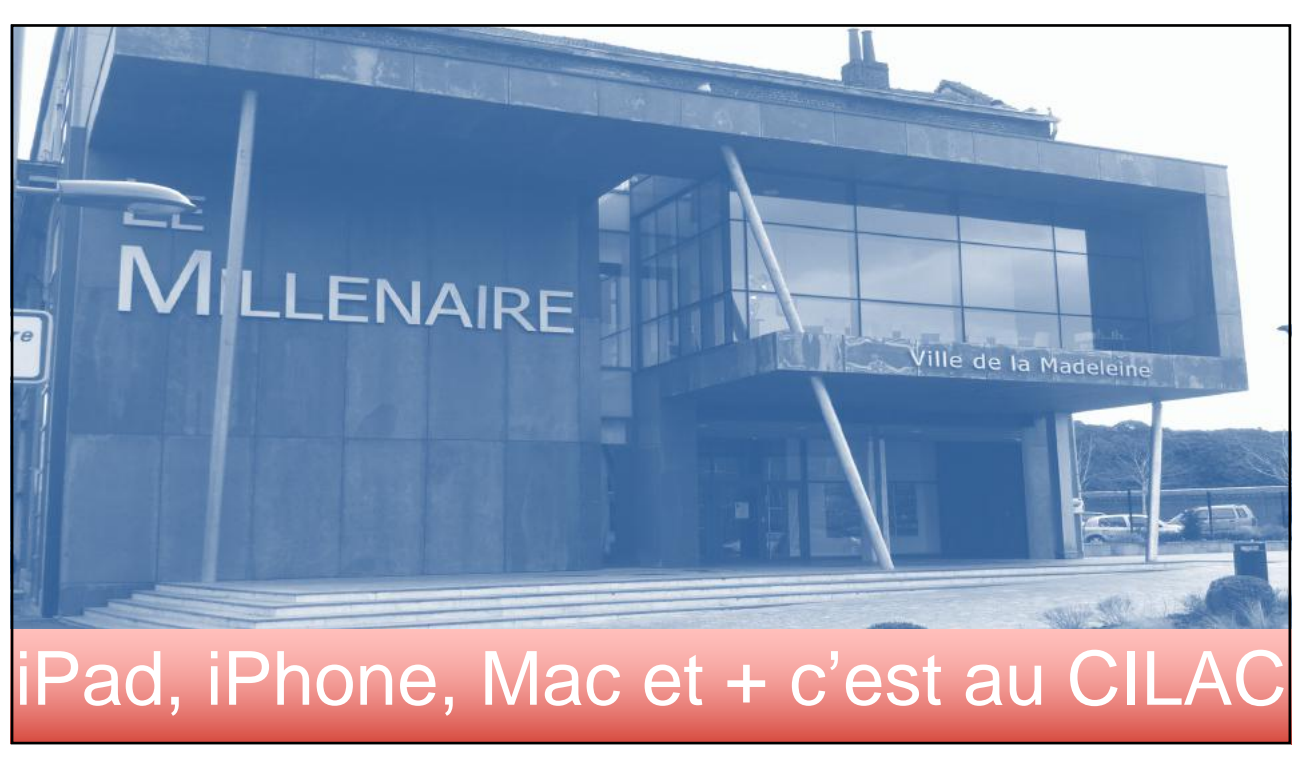

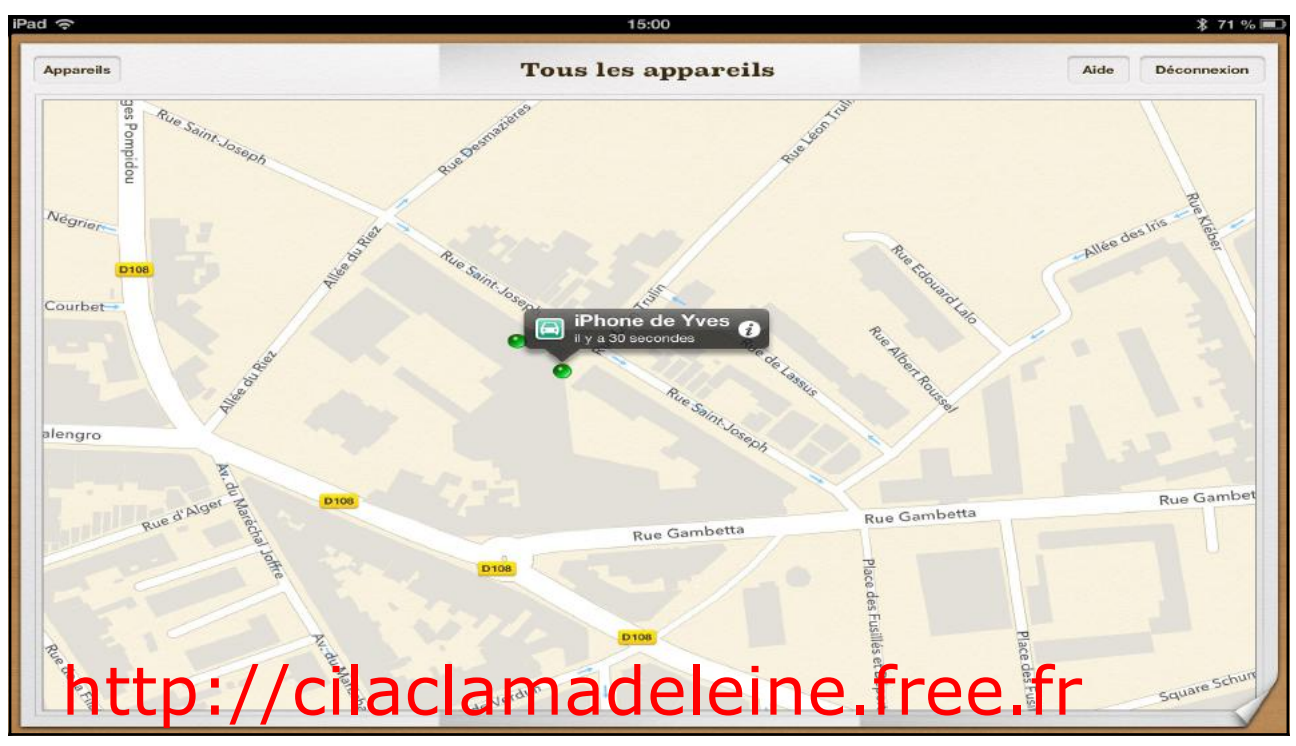

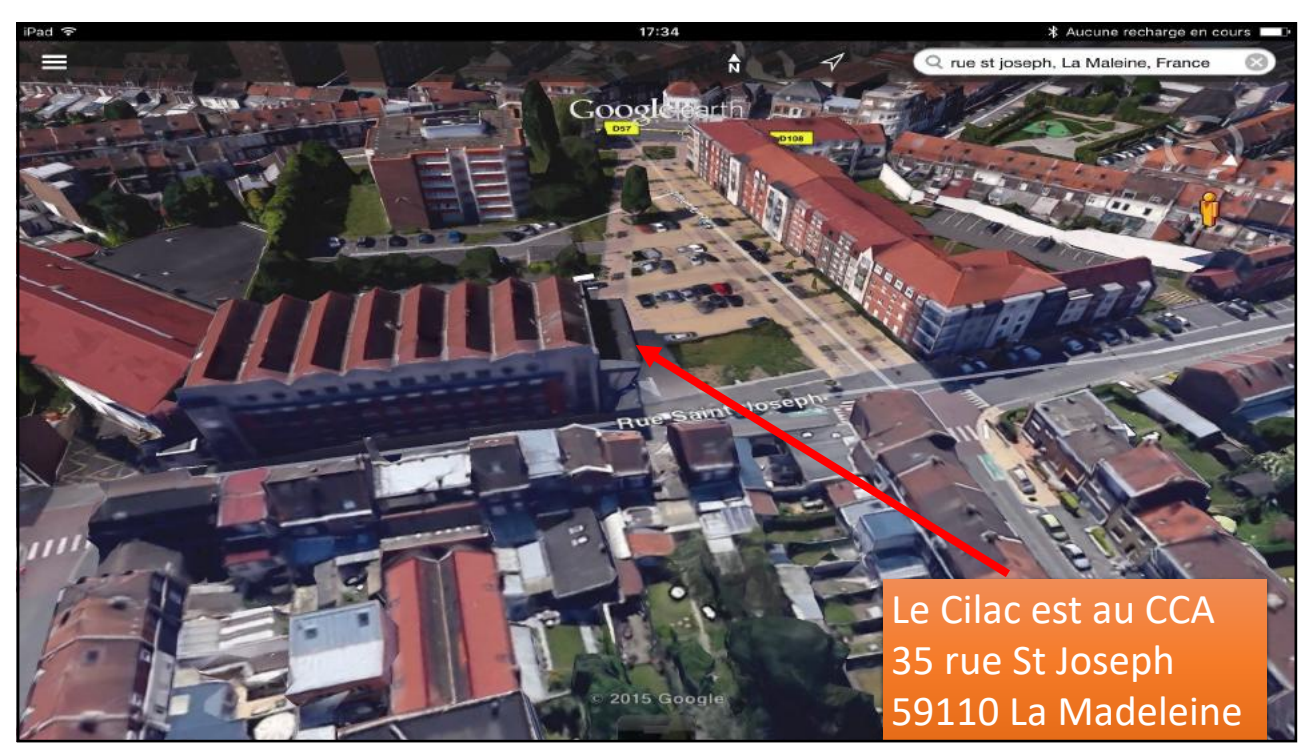